## OrCAD Capture klavye kısayolları

## Şematik içerisinde

## Şematik ve Parça düzenleyici

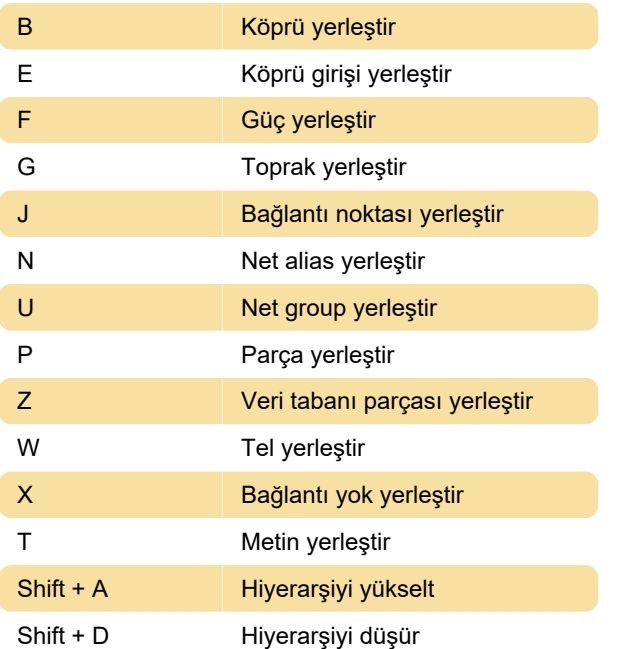

## Evrensel

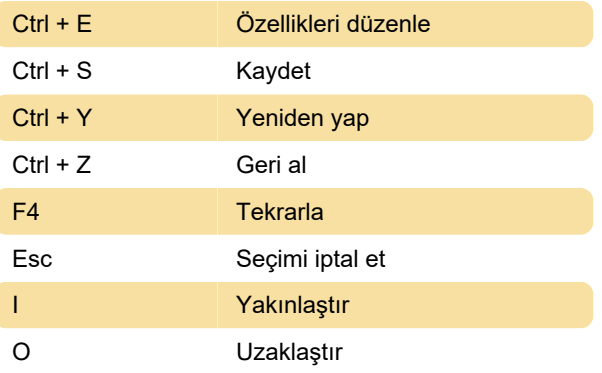

Son değişiklik: 24.04.2023 22:32:19

Daha fazla bilgi için: [defkey.com/tr/orcad-capture](https://defkey.com/tr/orcad-capture-klavye-kisayollari)[klavye-kisayollari](https://defkey.com/tr/orcad-capture-klavye-kisayollari)

[Bu PDF'yi özelleştir...](https://defkey.com/tr/orcad-capture-klavye-kisayollari?pdfOptions=true)